# **HANSER**

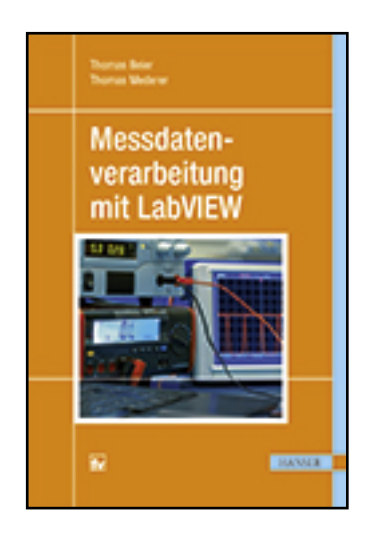

**Leseprobe**

**Thomas Beier, Thomas Mederer**

**Messdatenverarbeitung mit LabVIEW**

**ISBN (Buch): 978-3-446-44265-8**

**ISBN (E-Book): 978-3-446-44540-6**

**Weitere Informationen oder Bestellungen unter <http://www.hanser-fachbuch.de/978-3-446-44265-8> sowie im Buchhandel.**

# **Vorwort**

Das Fach Messdatenverarbeitung wird schon seit langer Zeit an der Staatlichen Technikerschule Berlin (STB) unterrichtet, mit dem zusätzlichen Schwerpunkt der digitalen Signalverarbeitung. Die Messdatenverarbeitung wird mit Messgeräten unter Einsatz der Programmiersprache LabVIEW gelehrt.

Das Problem, die anspruchsvolle Theorie mit der Praxis in Einklang zu bringen, bestand von Anfang an. Während der praktische Teil sich gut mit LabVIEW programmieren lässt, ist der theoretische Teil der digitalen Signalverarbeitung mit der vorhandenen Literatur nur schwer zu vermitteln. Meist sind die guten Bücher der digitalen Signalverarbeitung für den mathematisch nicht vorgebildeten Studierenden nur schwer verständlich. Die STB hat im Unterricht von Anbeginn die anschauliche Beschreibung der streng mathematischen Vorgehensweise vorgezogen.

Mit diesem Buch haben sich die Autoren zum Ziel gesetzt, den Studierenden einen leichteren Zugang zur Theorie zu ermöglichen. Die Autoren sind sich bewusst, dass an einigen Stellen die Aussagen zu Gunsten der Verständlichkeit vereinfacht wurden. Viele allgemeingültige Aussagen, die quasi nur in der Praxis so vorkommen, werden nicht weiter in Frage gestellt. An dieser Stelle muss der interessierte Leser auf die weiterführende Literatur zurückgreifen.

Die Inhalte richten sich an Techniker, angehende Studenten, Praktiker und Autodidakten. Mit diesem Buch kann altes Wissen aufgefrischt werden, ohne in die tiefere Mathematik einsteigen zu müssen. Die Lösungen zu den Aufgaben sind im Buch direkt angegeben und können einfach nachgebildet werden. Bei den Lösungsbeispielen wurden im Wesentlichen elementare LabVIEW-Funktionen verwendet und auf die Anwendung fertiger Funktionen verzichtet. Selbst die Sinusfunktion wurde als eigenes SubVI programmiert. Die Themen des Buches entsprechen den Inhalten, die an der Staatlichen Technikerschule Berlin vermittelt werden.

Wir möchten uns an dieser Stelle für die gute Betreuung durch das Team des Hanser Verlags bedanken.

Das Autoren-Team wünscht den Lesern viel Freude beim Studium dieses Buches.

*Berlin, im August 2015* Thomas Beier, Thomas Mederer

# Inhalt

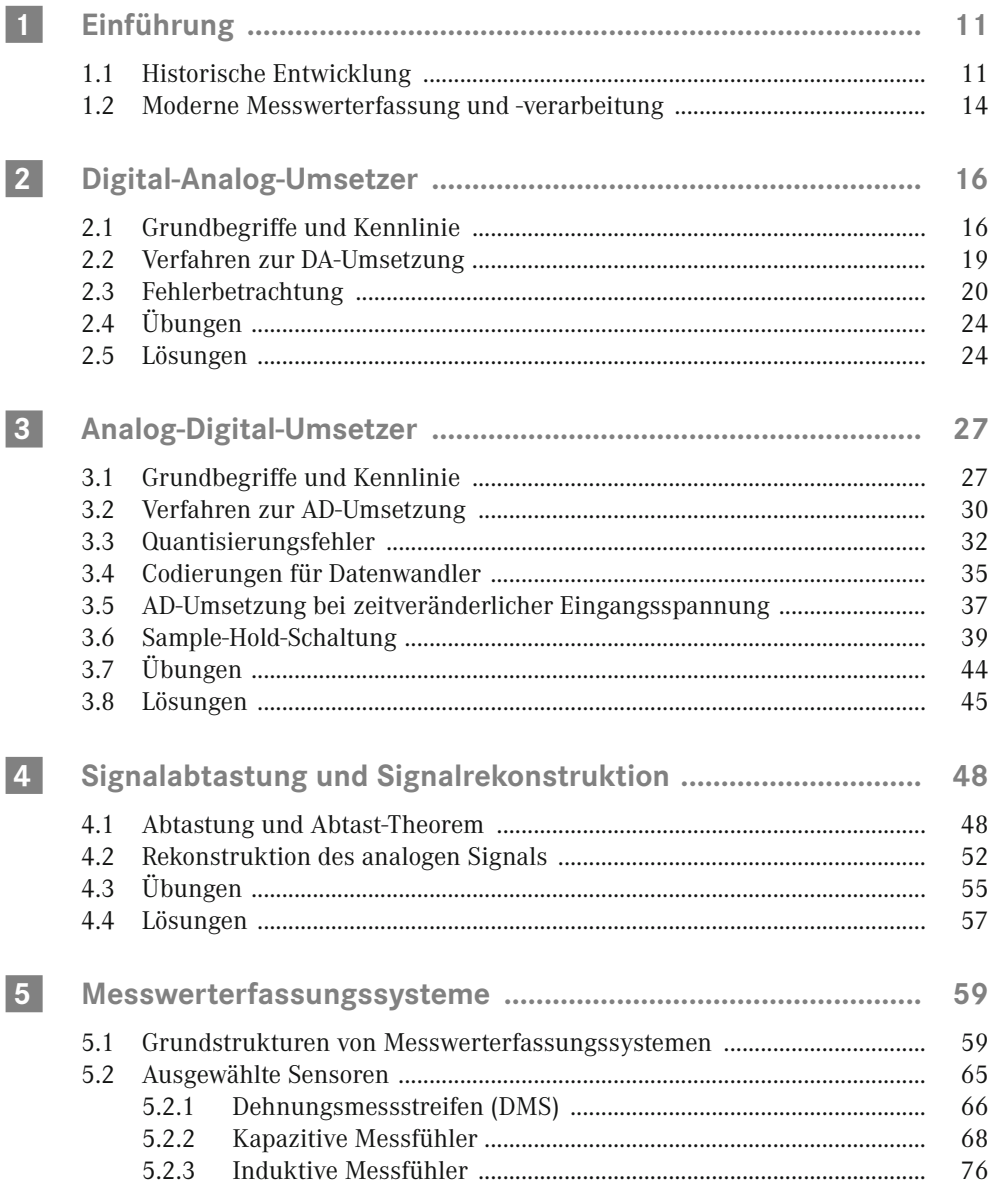

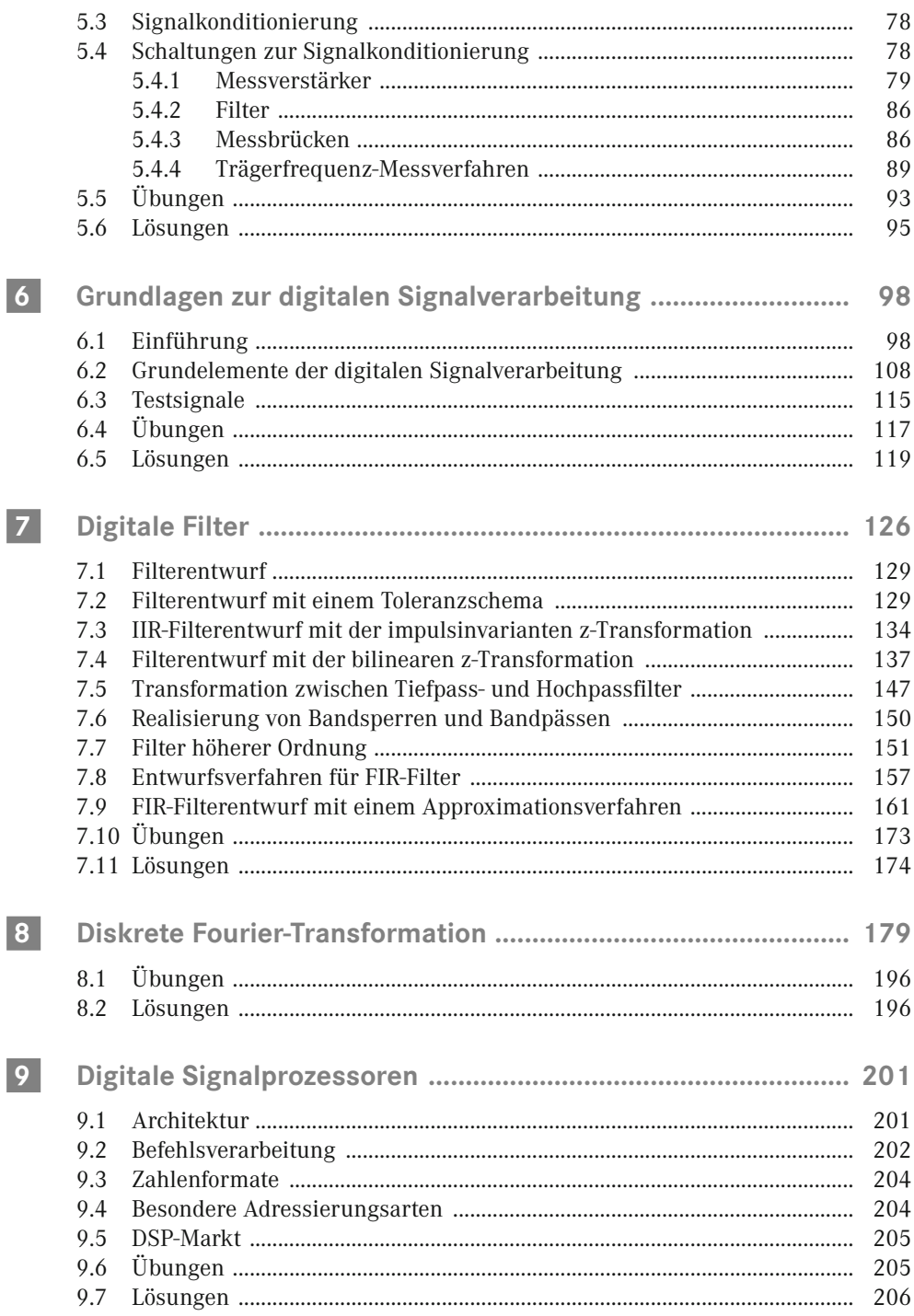

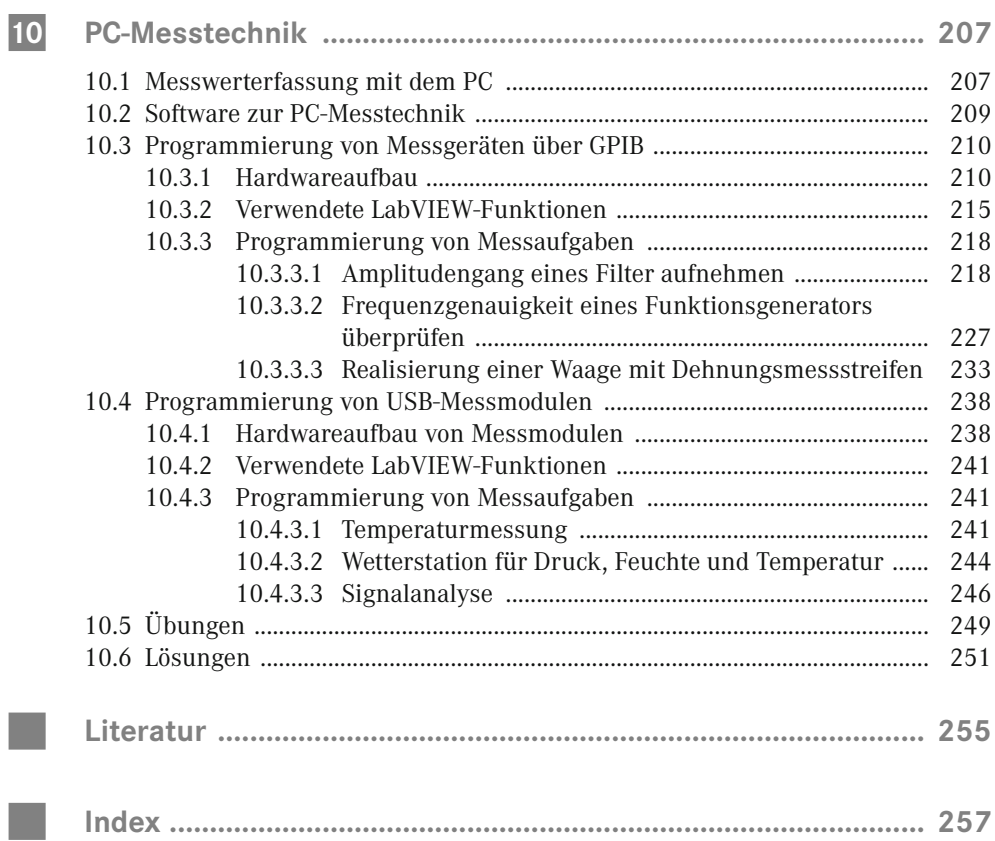

# **<sup>16</sup> 2 Digital-Analog-Umsetzer**

Ein Digital-Analog-Umsetzer (DAU), auch Digital-Analog-Wandler oder Digital-Analog-Converter (DAC) genannt, wandelt eine Zahl in eine Ausgangsspannung um.

# **2.1 Grundbegriffe und Kennlinie**

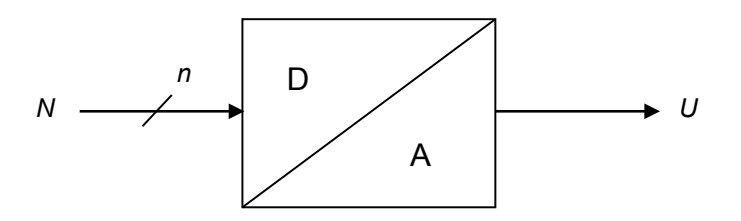

**Bild 2.1** Blockbild DA-Umsetzer

Bild 2.1 zeigt das Blockbild für einen DA-Umsetzer. Die Zahl *N* als Eingangsgröße ist dabei meist als Dualzahl mit *n* Bits gegeben. Der Bereich der Ausgangsspannung *U* wird über eine Referenzspannung  $U_{ref}$  festgelegt.

Folgende Gleichung, die **Wandlungsfunktion**, beschreibt das Übertragungsverhalten:

$$
U = U_{\rm \, \, \ellSR} \cdot N \tag{2.1}
$$

mit

$$
U_{LSB} = \frac{U_{ref}}{2^n}
$$

*Uref* = Referenzspannung, legt den Spannungsbereich für *U* fest

*ULSB* = Spannungsstufung in der Ausgangsspannung *U*;

im Englischen sind folgende Bezeichnungen üblich:

$$
U_{\it ref} = FS \; ({\rm full \; scale})
$$

$$
U_{_{LSB}} = LSB
$$

LSB bezieht sich dabei auf "Least Significant Bit", d.h. die Ausgangsspannung *U* entspricht der Spannungsstufe  $U_{\text{LSB}}$  für die Eingangszahl  $N = 1$  (*LSB* gesetzt).

Die grafische Darstellung der Wandlungsfunktion ergibt die **Kennlinie eines DAU**.

#### *Beispiel 2.1:*

Für einen 3-Bit-DAU (*n* = 3) mit der Referenzspannung  $U_{ref}$  = 2,4 V ist die Kennlinie zu zeichnen.

#### *Lösung 2.1:*

$$
U = U_{LSB} \cdot N
$$
 mit  $U_{LSB} = \frac{2.4 \text{ V}}{2^3} = 0.3 \text{ V}$ 

Bei 3 Bit ergibt sich der maximale Wert für *N* zu

 $N_{\text{max}} = 2^n - 1 = 2^3 - 1 = 7$ 

Die sich daraus ergebende Kennlinie (Punktfolge) ist in Bild 2.2 dargestellt.

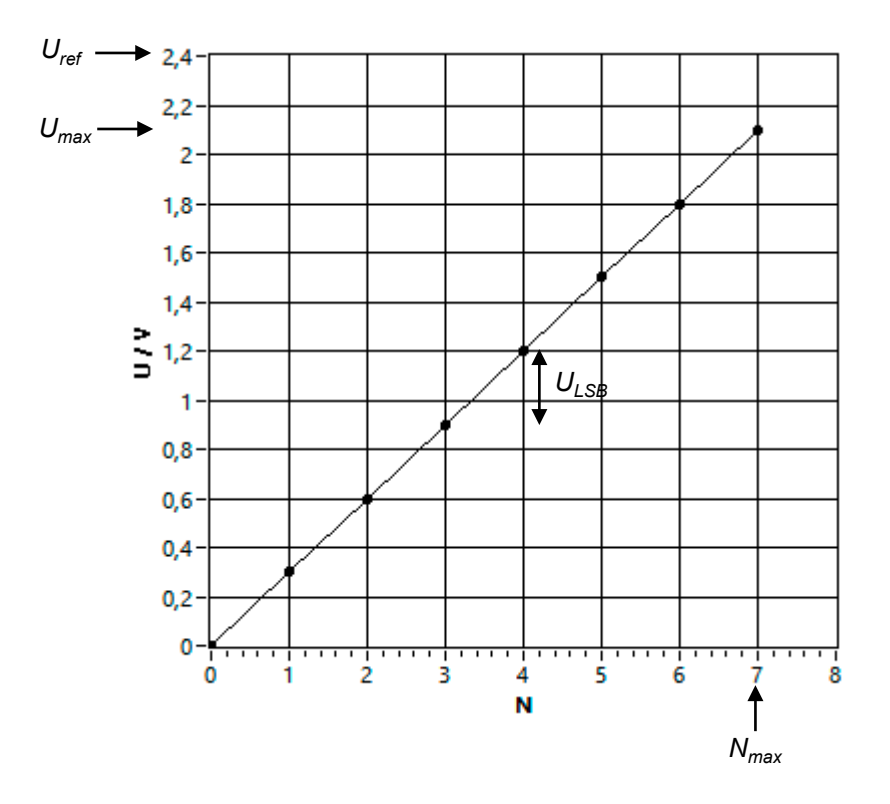

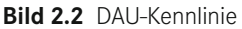

Für die maximale Ausgangsspannung erhält man:

$$
U_{\text{max}} = N_{\text{max}} \cdot U_{LSB} = 7 \cdot 0,3 \text{ V} = 2,1 \text{ V} = U_{ref} - U_{LSB}
$$

#### *Beispiel 2.2:*

Simulation eines 4-Bit-DAU mit einem LabVIEW-Programm.

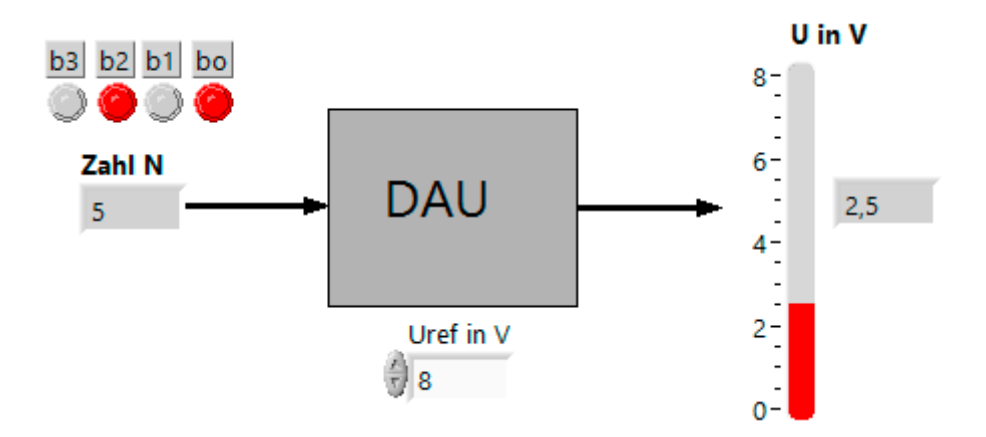

**Bild 2.3** Schematische Darstellung im Panel

Die Darstellung im Panel (Bild 2.3) erfolgt mit Objekten aus der LabVIEW-Controls-Palette. Es ist die Eingabe einer 4-Bit-Dualzahl und einer Referenzspannung möglich.

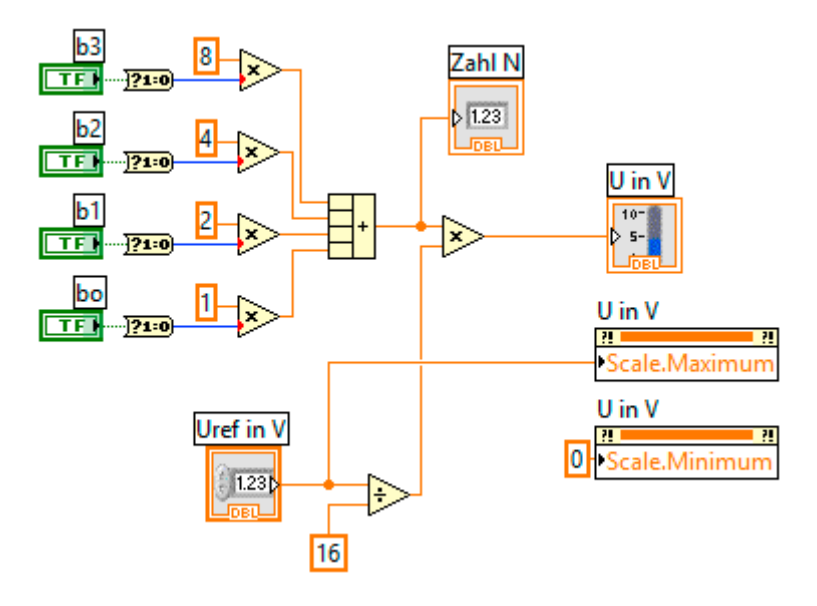

**Bild 2.4** LabVIEW-Programm

Die Programmierung (Bild 2.4) erfolgt mit entsprechenden Elementen aus der LabVIEW-Funktions-Palette.

# **2.2 Verfahren zur DA-Umsetzung**

Zur Realisierung von DA-Wandlern werden unterschiedliche Schaltungen eingesetzt. Sie unterscheiden sich in den Eigenschaften wie Umsetzungsgeschwindigkeit, Auflösung, Genauigkeit, Linearität. Beispielhaft soll hier die Funktionsweise einer häufig eingesetzten Schaltung, dem R-2R-Leiternetzwerk (Bild 2.5), genauer betrachtet werden.

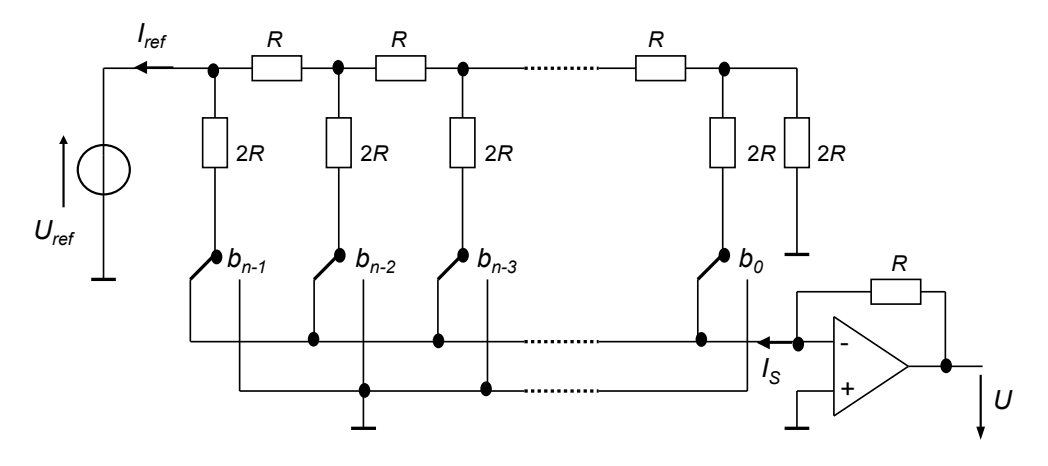

**Bild 2.5** DAU mit R-2R-Leiternetz

Das Widerstandsnetzwerk bewirkt für die Spannungsquelle  $U_{ref}$  einen Gesamtwiderstand von *R* mit dem Gesamtstrom *I ref* = *Uref* /*R* und an den Stromknoten jeweils die Halbierung des Stromes. Je nach Schalterstellung fließen die so binär gewichteten Ströme durch die Widerstände 2*R* nach Masse oder zum Summationspunkt am Operationsverstärker (OPV).

Ordnet man den Schaltern in Bild 2.5 die binären Variablen  $b_{_{\scriptscriptstyle{\theta}}}$  bis  $b_{_{\scriptscriptstyle{n-1}}}$  zu, mit

*bi* = 0, wenn der Schalter an Masse liegt

und

 $b_i$  = 1, wenn der Schalter am Summationspunkt des OPV liegt (gezeichnete Schalterstellung),

dann lässt sich die Stromsumme  $I_{\!s}$  am Summationspunkt des OPV in folgender Weise ausdrücken:

$$
I_{S} = b_{n-1} \cdot \frac{I_{ref}}{2} + b_{n-2} \cdot \frac{I_{ref}}{4} + \dots + b_{0} \cdot \frac{I_{ref}}{2^{n}}; \text{ mit } I_{ref} = \frac{U_{ref}}{R}
$$

oder

$$
I_{S} = \frac{I_{ref}}{2^{n}} \cdot (b_{n-1} \cdot 2^{n-1} + b_{n-2} \cdot 2^{n-2} + \dots + b_{0} \cdot 2^{0})
$$

Der Ausdruck in der Klammer stellt eine Dualzahl *N* mit *n* Bits dar,

also folgt:

$$
I_s = \frac{I_{ref}}{2^n} \cdot N
$$

Der Strom *I S* führt über den Rückkopplungswiderstand *R* am OPV zur Ausgangsspannung *U*:

$$
U = R \cdot I_s = R \cdot \frac{I_{ref}}{2^n} \cdot N = R \cdot \frac{U_{ref}}{R \cdot 2^n} \cdot N = \frac{U_{ref}}{2^n} \cdot N
$$

und somit zur Funktionsgleichung eines DAU.

**DAU-Verfahren in der Übersicht**

In Tabelle 2.1 sind häufig angewendete Verfahren zur DA-Umsetzung zusammengefasst.

**Tabelle 2.1** DAU-Verfahren

| Verfahren                      | Eigenschaften                                                                                                    | Einsatzbeispiele                |
|--------------------------------|----------------------------------------------------------------------------------------------------|---------------------------------|
| R-2R-DA-Umsetzer               | gute Genauigkeit, da nur zwei Widerstandswerte<br>niederohmige Widerstandswerte für schnelle<br>Anwendungen möglich | Mikrocontroller,<br>Messkarten  |
| stromgewichtete<br>DA-Umsetzer | einfacher Aufbau<br>bei hoher Auflösung großer Widerstandsbereich<br>erforderlich                                   | Messtechnik,<br>Mikrocontroller |
| Sigma-Delta-<br>DA-Umsetzer    | hohe Auflösung bis 24 Bit<br>gute Linearität                                                                        | Audiotechnik                    |

# **2.3 Fehlerbetrachtung**

Bei realen DA-Wandlern weicht die Kennlinie vom idealen Verlauf ab. In Bild 2.6 ist dies stark übertrieben dargestellt. Die Abweichungen sind entsprechend als Fehler definiert. (Diese allgemein üblichen Fehlerdefinitionen sind in analoger Weise auch für andere Elektronik-Bausteine festgelegt.)

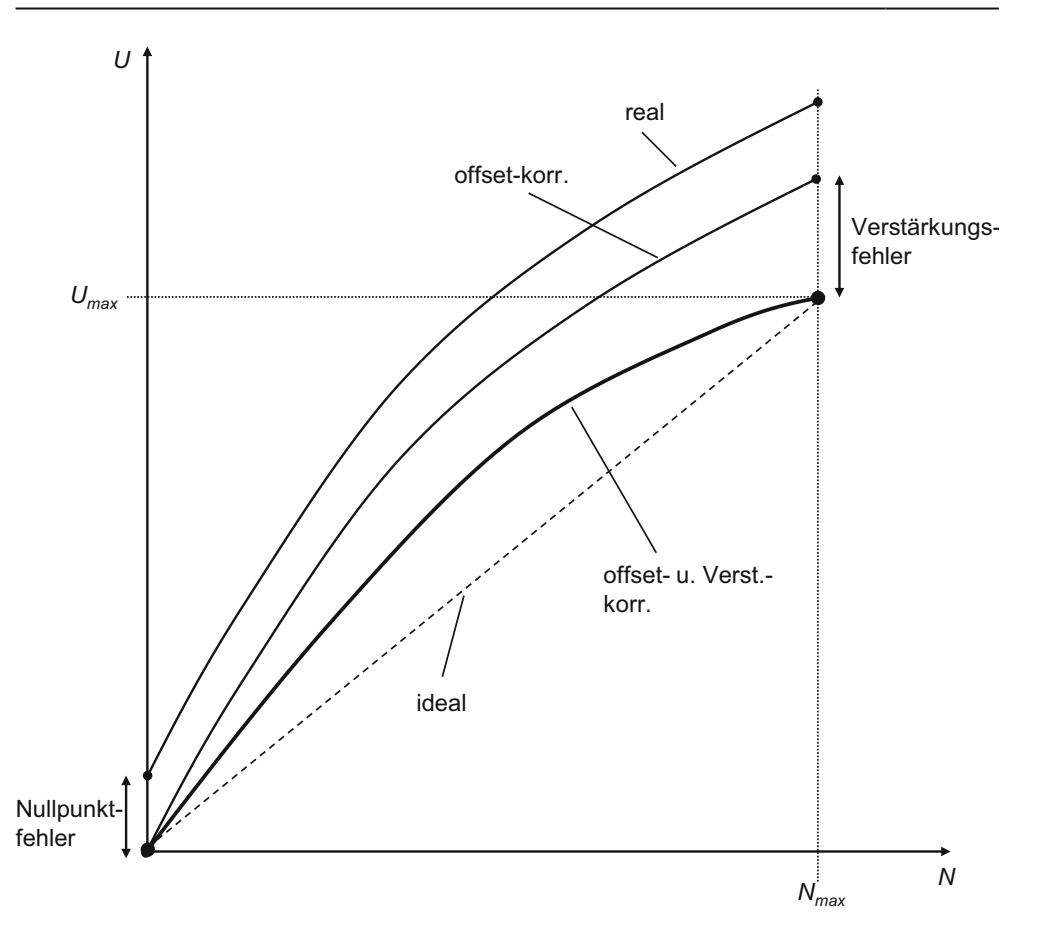

**Bild 2.6** Reale DAU-Kennlinie

#### **Nullpunktfehler (offset error)**

Der Nullpunktfehler ist die Spannungsabweichung zwischen dem realen und idealen Nullpunkt (siehe Bild 2.6).

$$
F_{\text{offset}} = U(N=0) - U_{\text{LSB}} \cdot 0 = U(N=0) \tag{2.2}
$$

Er wird in der Regel abgeglichen (Verschiebung der realen Kennlinie über ein offset-Potentiometer in den idealen Nullpunkt).

#### **Verstärkungsfehler (gain error, full scale error)**

Nach Abgleich des Nullpunktfehlers verbleibt ein Verstärkungsfehler. Er gibt die Abweichung der maximalen Ausgangsspannung vom idealen Wert für *Umax* an (siehe Bild 2.6).

$$
F_{IS} = U(N = N_{\text{max}}) - U_{ISB} \cdot N_{\text{max}} \tag{2.3}
$$

Er wird z.B. in Prozent vom Endwert (full scale) oder als Vielfaches von  $U_{\text{LSB}}$  angegeben.

Auch der Verstärkungsfehler wird üblicherweise abgeglichen (Drehung der offset-korrigierten Kennlinie über ein Verstärkungs-Potentiometer in den idealen Endpunkt).

Nach Abgleich von Nullpunkt- und Verstärkungsfehler werden die verbleibenden Nichtlinearitäten in der Kennlinie wie folgt angegeben:

#### **Integrale Nichtlinearität INL (integral non linearity)**

Sie ist die Differenz zwischen der tatsächlichen Spannung *U* und der idealen Spannung, die durch  $U_{\text{ISB}} \cdot N$  bestimmt ist.

$$
INL(N) = U(N) - U_{LSB} \cdot N \tag{2.4}
$$

#### **Differentielle Nichtlinearität DNL (differential non linearity)**

Es werden zwei benachbarte Punkte der Kennlinie betrachtet und die Abweichung zwischen der tatsächlichen Spannungsdifferenz und der idealen Spannungsdifferenz  $U_{\text{ice}}$ ermittelt.

$$
DNL(N, N+1) = (U(N+1) - U(N)) - U_{LSB}
$$
\n(2.5)

#### *Beispiel 2.3:*

Bei der Messung an einem 3-Bit-DAU mit  $U_{ref}$  = 10 V wurden folgende Werte (Tabelle 2.2) ermittelt:

#### **Tabelle 2.2** DAU-Messwerte

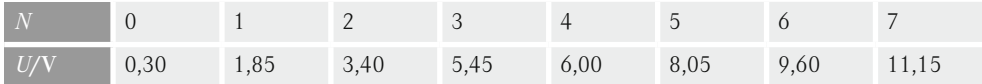

a) Berechnen Sie  $U_{\text{rsp}}$ .

b) Wie groß ist die maximale Spannung *Umax*, die der DAU liefern müsste?

- c) Korrigieren Sie den Nullpunktfehler.
- d) Korrigieren Sie den Verstärkungsfehler.
- e) Ermitteln Sie die maximale integrale Nichtlinearität *INL<sub>max</sub>* des DAU.

f) Ermitteln Sie die maximale differentielle Nichtlinearität *DNLmax* des DAU.

g) Stellen Sie in einem Diagramm die ideale Kennlinie und die reale (offset- und verstärkungskorrigierte) Kennlinie dar.

#### *Lösung 2.3:*

a) 
$$
U_{LSB} = \frac{10 \text{ V}}{2^3} = 1,25 \text{ V}
$$

b)  $U_{\text{max}} = U_{LSB} \cdot N_{\text{max}} = 1,25 \text{ V} \cdot 7 = 8,75 \text{ V}$ 

c) Zur Korrektur des Nullpunktfehlers muss von allen Punkten der gemessenen Kennlinie der Nullpunktfehler von 0,3 V subtrahiert werden. Das Ergebnis ist aus der Zeile zwei (U/V offset-korrigiert) von Tabelle 2.3 zu entnehmen.

d) Nach der Offset-Korrektur beträgt die max. Spannung 10,85 V. Der ideale Spannungswert ist 8,75 V. Zur Korrektur des Verstärkungsfehlers ist die offset-korrigierte Kennlinie mit dem Faktor 8,75 V/10,85 V = 0,8065 in den idealen Endpunkt zu "drehen". Das Ergebnis zeigt Zeile drei (U/V verstärkungskorrigiert) von Tabelle 2.3.

e) Die integrale Nichtlinearität INL ergibt sich nach Gleichung 2.4 aus der Differenz der Spannungswerte der Zeilen drei (U/V verstärkungskorrigiert) und vier (U/V ideal). Sie ist der fünften Zeile (INL/V) zu entnehmen. Der Maximalwert *INL<sub>max</sub>* beträgt 0,40 V.

f) Die differentielle Nichtlinearität DNL ergibt sich nach Gleichung 2.5 aus der Differenz zweier aufeinanderfolgender Spannungswerte der Zeile drei (U/V verstärkungskorrigiert) im Vergleich zum idealen Wert  $U_{LSB}$ . Das Ergebnis zeigt die Zeile sechs (DNL/V). Der betragsmäßig maximale Wert liegt bei *DNLmax* = 0,81 V.

g) In Bild 2.7 sind ideale und reale Kennlinie dargestellt.

| N.                         | $\Omega$ |      | 2    | $\mathcal{S}$ | 4       | 5    | 6    | 7     |
|----------------------------|----------|------|------|---------------|---------|------|------|-------|
| U/V offset-korrigiert      | 0,00     | 1,55 | 3,10 | 5,15          | 5,70    | 7,75 | 9.30 | 10,85 |
| U/V verstärkungskorrigiert | 0,00     | 1,25 | 2,50 | 4,15          | 4,60    | 6,25 | 7,50 | 8,75  |
| $U/V$ ideal                | 0,00     | 1,25 | 2,50 | 3,75          | 5,00    | 6,25 | 7,50 | 8,75  |
| <i>INL/V</i>               | 0,00     | 0,00 | 0,00 | 0,40          | $-0.40$ | 0,00 | 0.00 | 0,00  |
| DNL/V                      |          | 0,00 | 0,00 | 0,40          | $-0.81$ | 0,40 | 0,00 | 0,00  |

**Tabelle 2.3** Lösungen zu Beispiel 2.3

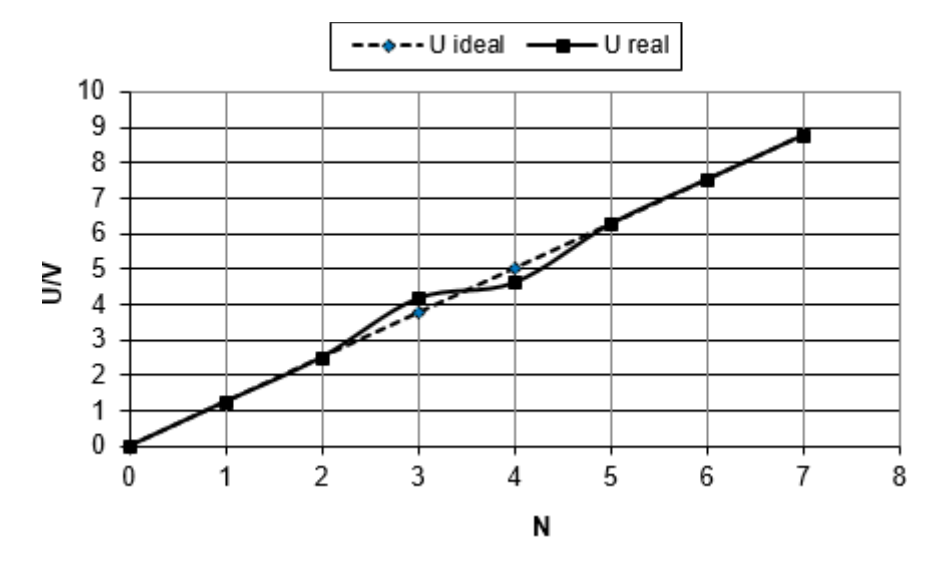

**Bild 2.7** DAU-Kennlinien zu Beispiel 2.3

# **Index**

#### **A**

Ableitung 102 Abtastfrequenz 42 f., 48 Abtastintervall 42 Abtastsignale 183 Abtast-Theorem 49 Abtastung 52 Abtastwerte 48 Acquisition Time 40 AD-Umsetzer 27, 41 ADC 27 Addierer 108 ADU-Integrationsverfahren 32 ADU-Kennlinie 28 ADU-Parallelverfahren 32 ADU-Sigma-Delta-Verfahren 32 ADU-Verfahren 30, 32 ADU-Wandlungsfunktion 27 Aliasing Effekt 50 ALU 202 Amplituden 105 Amplitudendämpfung 53 f. Amplitudenfehler 54 Amplitudenfehler-Reduzierung 55 Anti-Aliasing-Filter (AAF) 52 Aperture Delay Time 40

#### **B**

Bandpassfilter 126 Bandsperrfilter 126 Barrel-Shifter 204 Bessel-Tiefpass-Filter 130 bipolare Wandler 35 Bitreverse-Adressierung 205 Bodediagramm 105 Butterworth-Tiefpass 130

# **C**

circulare Adressierung 205 Continuous-Scanning 65 Counter 214

#### **D**

DA-Umsetzer 16 DA-Wandler 52 DAC 16 DAQ Assistant 241 DAQ-Hardware 207 DAU-Kennlinie 16 DAU-Verfahren 20 DAU-Wandlungsfunktion 16 DFT 183, 185 Dielektrizitätskonstante 68 DIFF 62, 239 Differential-Tauchanker-Aufnehmer 78 differentielle Nichtlinearität DNL 22 Differenzengleichung 101 f., 107 digitaler Signalprozessor 201 digitaler Signalcontroller 201 digitaler Trigger 239 diskrete Fourier-Transformation 183 Droop Rate 41 DSP 107

### **E**

Eingangsfrequenz 43 Entwurfsmethode 161 Express-Palette 240

### **F**

Faltung 165, 189 Fast Fourier Transformation 185 Fensterfunktion 186 Festpunkt-Arithmetik 204 FFT 185 Filter 86 Filterarten 127 Finite Impulse Response 127 FIR 126 Fourieranalyse 49 Fourier-Transformation 179 FT 179 FTA 183 Full Scale 16 Funktionsgenerator 212

### **G**

Gewichtsfunktion G 53 Glättungs-Tiefpass 52 Gleitkomma-Arithmetik 204 GPIB 207 f., 210 f., 215

### **H**

Halbbrücke 88, 91 Harvard-Architektur 202 Hochpassfilter 126 Hold Settling Time 41

# **I**

idealer Operationsverstärker 81 IIR 126 Infinite Impulse Response 128 Instrumentierungs-Verstärker 85 integrale Nichtlinearität INL 22 Interval-Scanning 65 invertierender Operationsverstärker 80 I.Q Format 204

### **K**

kapazitive Messfühler 68 k-Faktor 67 Kreissymbol 108

### **L**

LabVIEW 17, 49, 209, 218, 240 LSB 16

#### **M**

MAC-Befehl 202 MAC-Einheit 202 mehrkanalige Datenerfassung 65 Messbrücken 86 Messwerterfassung 59 Messwerterfassungssysteme 59 Multimeter (DMM) 213 Multiplizierer 108

### **N**

nichtrekursive Filter 126 NRSE 62 Nullpunktfehler 21

## **O**

offset binär 35 Operationsverstärker 80, 82 Ortskurve 104

## **P**

parallele Schnittstelle 207 Phasengang 105 Pipelining 203 Plattenkondensator 68, 70, 72 Poisson-Zahl 67

# **Q**

Quantisierungseinheit 27 Quantisierungsfehler 28, 32 f. Quantisierungsrauschen 34

# **R**

R-2R Leiternetzwerk 19 reale SH-Schaltung 40 Reduzierung Amplitudenfehler 55 Referenzspannung 16, 27 Rekonstruktion 52 rekursive Filter 126 relative Längenänderung 67 Repeat-Instruktion 204 RS-232 207 RSE 61, 239 Rückkopplungsanteil 127

#### **S**

Sample-Hold-Schaltkreis 39 Schnittstellen 207 serielle Schnittstelle 207 SH-Schaltkreis 41 SH-Steuersignal 41 Sigma-Delta-DA-Umsetzer 20 Signalabtastung 48 Signal/Rauschverhältnis SNR 34 Simultaneous-Scanning 65 SINAD 35 Smart-Sensor 244 SNR 34 straight binär 35 String 216 Strom-Spannungswandler 81 f. Subtrahierschaltung 84 SubVI 50, 219 sukzessive Approximation 30 Summierschaltung 83

#### **T**

Tiefpassfilter 126 Trägerfrequenz-Messverfahren 89 Trennverstärker 86 Triggerung 65 Tschebyscheff-Tiefpassfilter 130

#### **U**

Übertragungsfunktions 131 unipolare Wandler 35 USB 208 USB-Messmodul 238ff.

## **V**

Verstärkungsfehler 21 Verzögerungselement 108 f. Verzögerungszeit 108 Vollbrücke 87 von Neumann-Architektur 201

## **W**

Wandlungszeit 37

## **Z**

Zylinderkondensator 74